**Manually Uninstall [Bitdefender](http://thedoc2015.westpecos.com/goto.php?q=Manually Uninstall Bitdefender Total Security 2013) Total Security** 2013 >[>>>CLICK](http://thedoc2015.westpecos.com/goto.php?q=Manually Uninstall Bitdefender Total Security 2013) HERE<<<

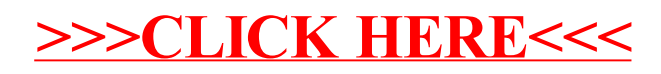